<sup>Документ подисан подговорению й подпись и и выс<mark>шего образования российской федерации</mark></sup> Дата подписания: 28.Федерал**ьное государственн</mark>ое автономное образовательное учреждение высшего образования** Информация о владельце: ФИО: Исаев Игорь Магомедович Должность: Проректор по безопасности и общим вопросам Уникальный программный ключ:

d7a26b9e8ca85e9<del>8e</del>5de2eb454b4659d061f249<br>d7a26b9e8ca85e9**8ec3de2eb454b4659d061f249** 

## Рабочая программа дисциплины (модуля)

# **Основы теории систем и системного анализа**

Закреплена за подразделением Кафедра инфокоммуникационных технологий

Направление подготовки 09.03.02 ИНФОРМАЦИОННЫЕ СИСТЕМЫ И ТЕХНОЛОГИИ

Профиль

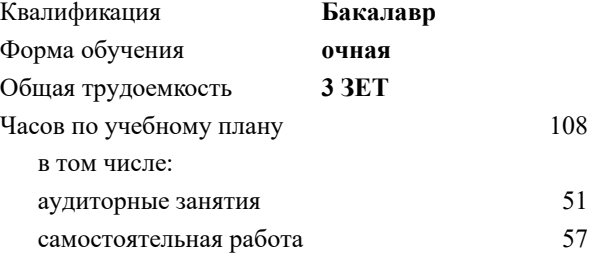

зачет 5 Формы контроля в семестрах:

#### **Распределение часов дисциплины по семестрам**

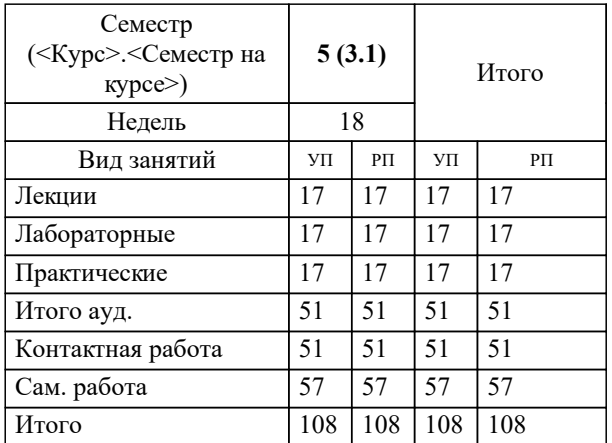

УП: 09.03.02-БИСТ-22.plx стр. 2

Программу составил(и): *к.т.н., доцент, Осипова Нина Витальевна*

### Рабочая программа

#### **Основы теории систем и системного анализа**

Разработана в соответствии с ОС ВО:

Самостоятельно устанавливаемый образовательный стандарт высшего образования - бакалавриат Федеральное государственное автономное образовательное учреждение высшего образования «Национальный исследовательский технологический университет «МИСиС» по направлению подготовки 09.03.02 ИНФОРМАЦИОННЫЕ СИСТЕМЫ И ТЕХНОЛОГИИ (приказ от 02.04.2021 г. № 119 о.в.)

#### Составлена на основании учебного плана:

09.03.02 Информационные системы и технологии, 09.03.02-БИСТ-22.plx , утвержденного Ученым советом ФГАОУ ВО НИТУ "МИСиС" в составе соответствующей ОПОП ВО 22.09.2022, протокол № 8-22

#### Утверждена в составе ОПОП ВО:

09.03.02 Информационные системы и технологии, , утвержденной Ученым советом ФГАОУ ВО НИТУ "МИСиС" 22.09.2022, протокол № 8-22

**Кафедра инфокоммуникационных технологий** Рабочая программа одобрена на заседании

Протокол от 02.04.2021 г., №8

Руководитель подразделения Калашников Евгений Александрович

#### **1. ЦЕЛИ ОСВОЕНИЯ**

1.1 Цель дисциплины формирование компетенций в соответствии с учебным планом, являются получение знаний о теоретических основах выбора альтернатив, процедурах, алгоритмах и критериях принятия решений, получение знаний о процедурах экспертизы, умение использовать программы компьютерной поддержки принятия решений, 1.2 а также получение обучающимися навыков практической работы и применением методов и средств системного

анализа для решения исследовательских задач. Дисциплины является общеинженерной и компетенции, сформированные этой дисциплиной, могут быть использованы при решении различных технических и научных задач

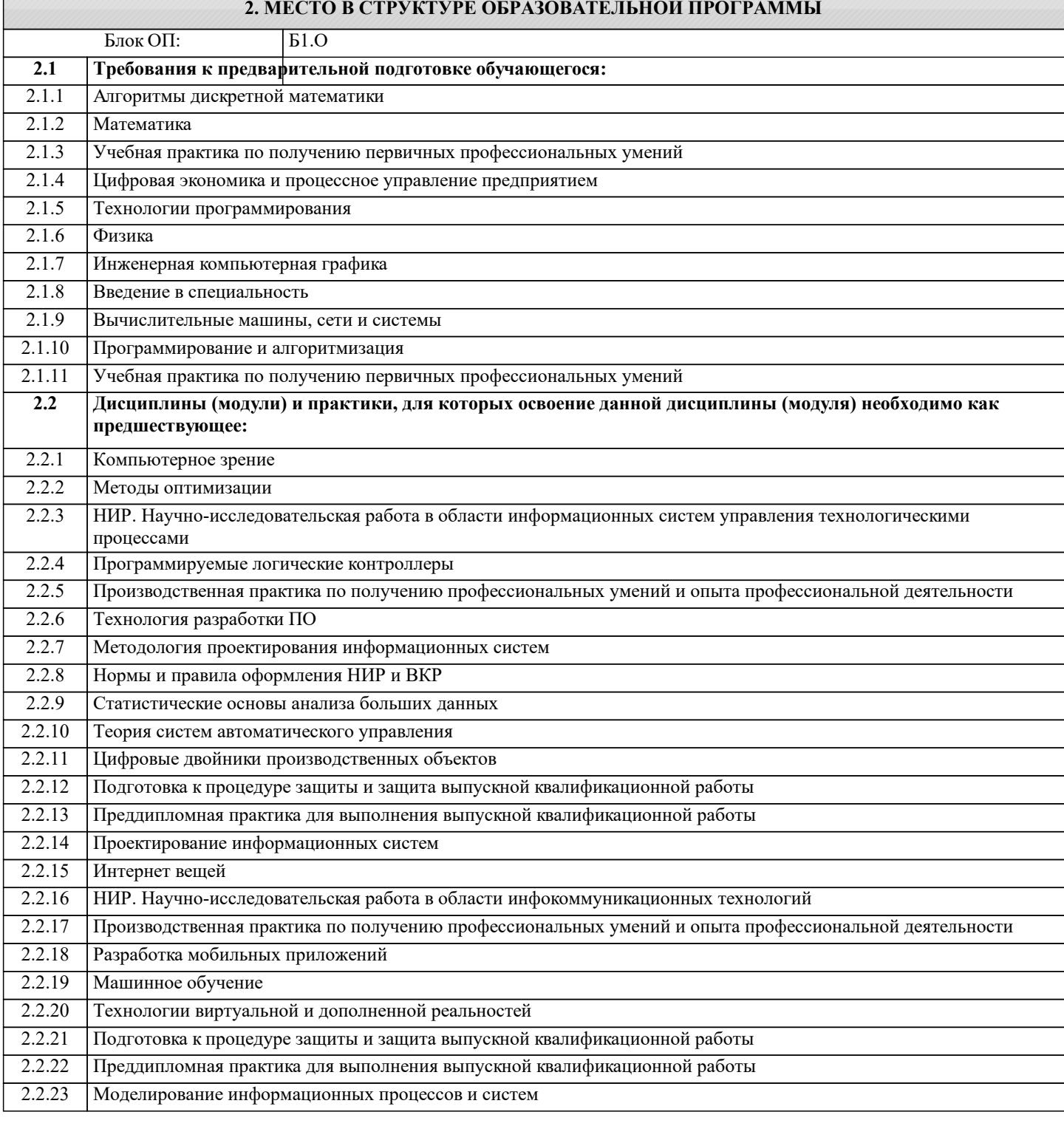

#### **3. РЕЗУЛЬТАТЫ ОБУЧЕНИЯ ПО ДИСЦИПЛИНЕ, СООТНЕСЕННЫЕ С ФОРМИРУЕМЫМИ КОМПЕТЕНЦИЯМИ**

**УК-2: Способен собирать и интерпретировать данные и определять круг задач в рамках поставленной цели, выбирать оптимальные способы решения, исходя из действующих правовых норм, имеющихся ресурсов и ограничений, умение обосновывать принятые решения Знать:** УК-2-З1 Методы и этапы принятия решений, классические критерии принятия решений **ОПК-8: Способен выбирать и применять методики проектирования и актуальные инструментальные средства, проектировать и разрабатывать алгоритмы и программы, пригодные для практического применения Знать:** ОПК-8-З1 Основные методы научно-исследовательской деятельности **ОПК-7: Способен участвовать в настройке и наладке программно-аппаратных комплексов Знать:** ОПК-7-З1 Критерии оценки стандартного течения процесса в условиях неопределенности **УК-1: Способен осуществлять поиск, критический анализ и синтез информации, умение анализировать процессы и системы с использованием соответствующих аналитических, вычислительных и экспериментальных методов, применять системный подход для решения поставленных задач Знать:** УК-1-З1 Классы функций выбора **ОПК-7: Способен участвовать в настройке и наладке программно-аппаратных комплексов Уметь:** ОПК-7-У1 Применять основные критерии при выборе рисковых решений в условиях неопределенности **УК-2: Способен собирать и интерпретировать данные и определять круг задач в рамках поставленной цели, выбирать оптимальные способы решения, исходя из действующих правовых норм, имеющихся ресурсов и ограничений, умение обосновывать принятые решения Уметь:** УК-2-У1 Составлять матрицу решений для применения классических, производных и составного критериев принятия решений **ОПК-8: Способен выбирать и применять методики проектирования и актуальные инструментальные средства, проектировать и разрабатывать алгоритмы и программы, пригодные для практического применения Уметь:** ОПК-8-У1 Применять статистический и алгебраический методы для оценки работы экспертов при решении задачи ранжирования альтернатив **УК-1: Способен осуществлять поиск, критический анализ и синтез информации, умение анализировать процессы и системы с использованием соответствующих аналитических, вычислительных и экспериментальных методов, применять системный подход для решения поставленных задач Уметь:** УК-1-У1 Применять алгоритмы принятия решений с использованием нечёткой логики **ОПК-8: Способен выбирать и применять методики проектирования и актуальные инструментальные средства, проектировать и разрабатывать алгоритмы и программы, пригодные для практического применения Владеть:** ОПК-8-В1 Навыками применения методов анализа теоретических и экспериментальных исследований **УК-1: Способен осуществлять поиск, критический анализ и синтез информации, умение анализировать процессы и системы с использованием соответствующих аналитических, вычислительных и экспериментальных методов, применять системный подход для решения поставленных задач Владеть:** УК-1-В1 Навыками применения классических, производных и составного критериев принятия решений в табличной и графической формах **УК-2: Способен собирать и интерпретировать данные и определять круг задач в рамках поставленной цели, выбирать оптимальные способы решения, исходя из действующих правовых норм, имеющихся ресурсов и**

**ограничений, умение обосновывать принятые решения**

**Владеть:**

УК-2-В1 Навыками статистического и алгебраического методов анализа экспертной информации

**ОПК-7: Способен участвовать в настройке и наладке программно-аппаратных комплексов**

#### Владеть:

ОПК-7-В1 Навыками использования критериев оценки неопределенности

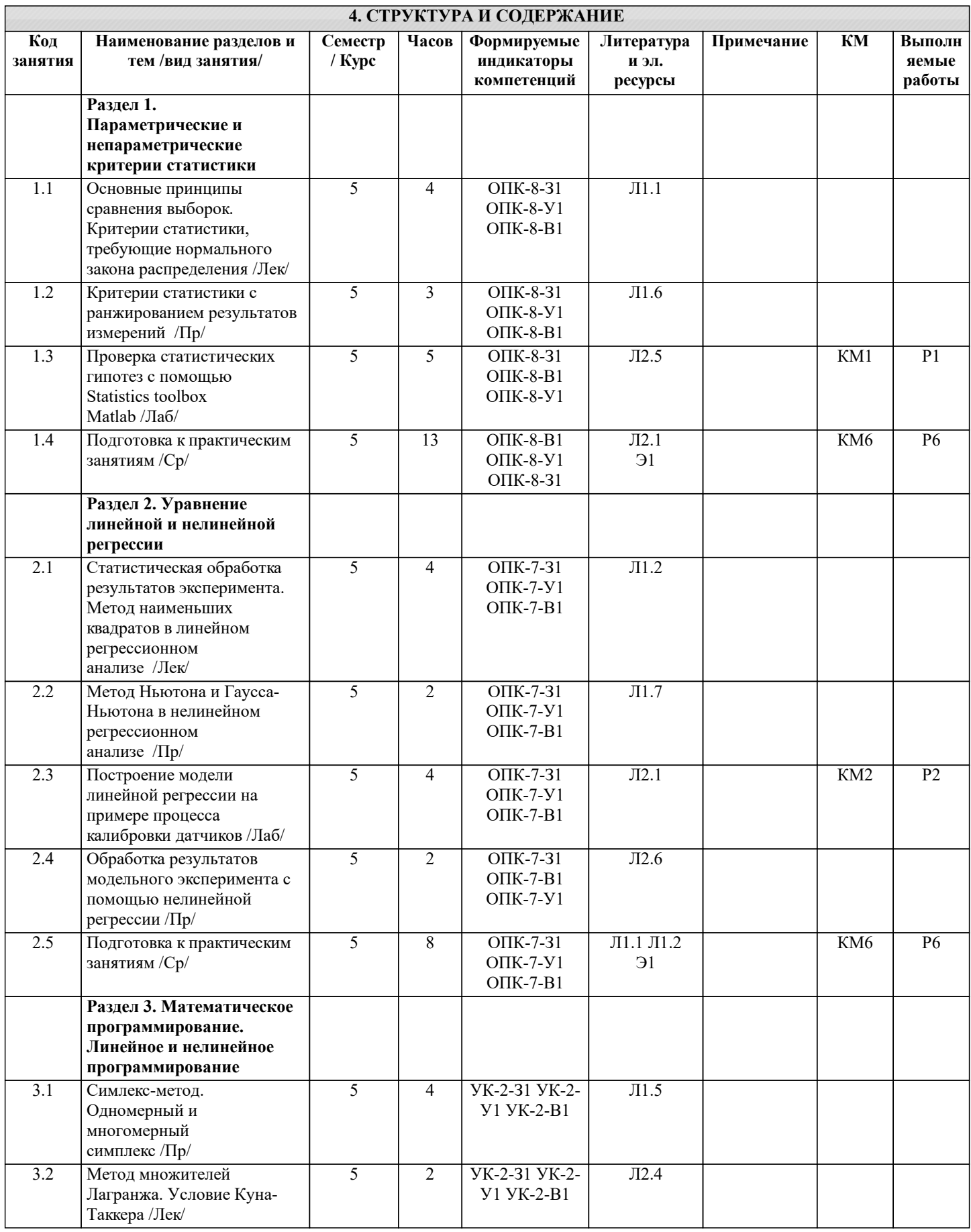

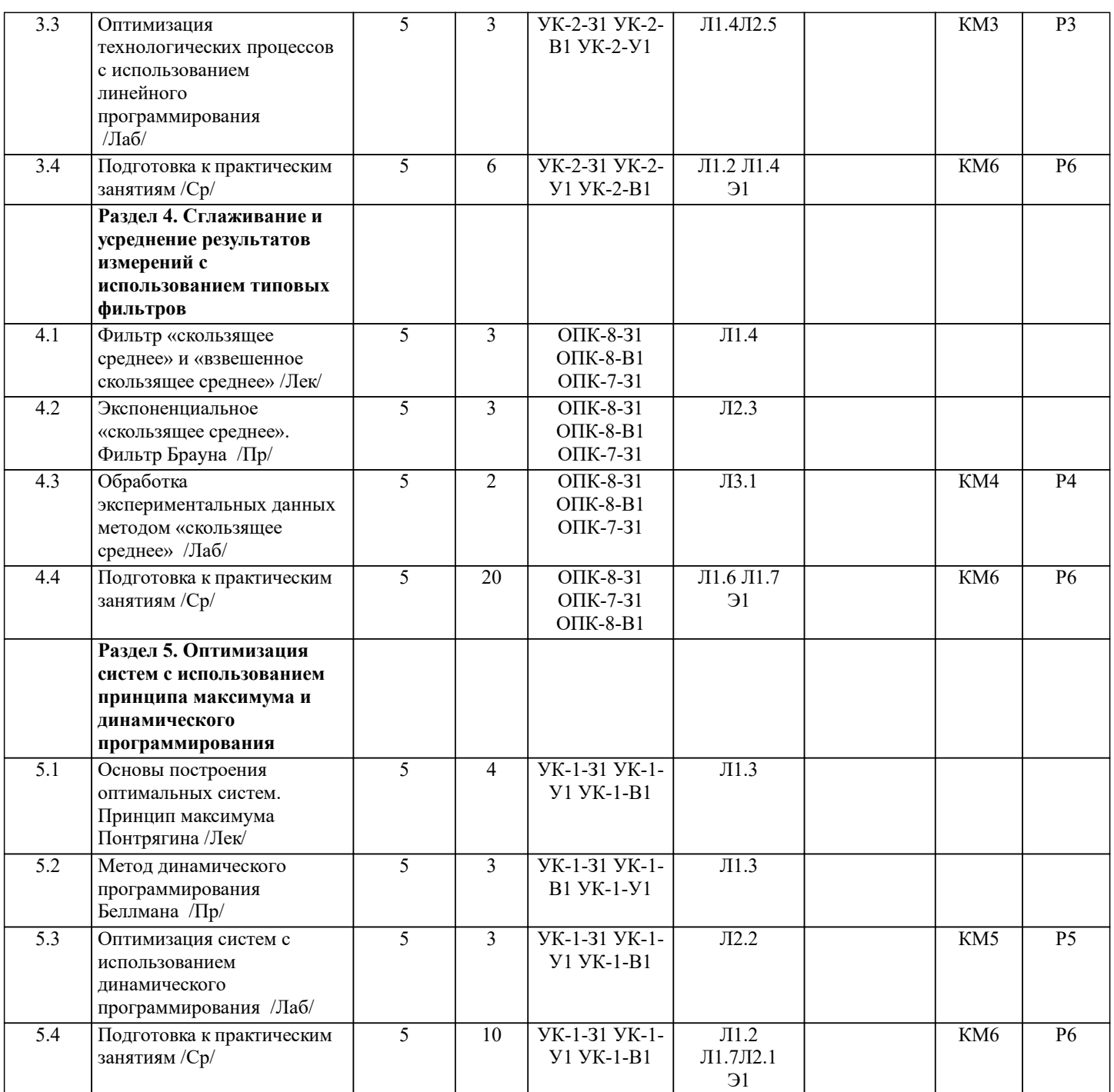

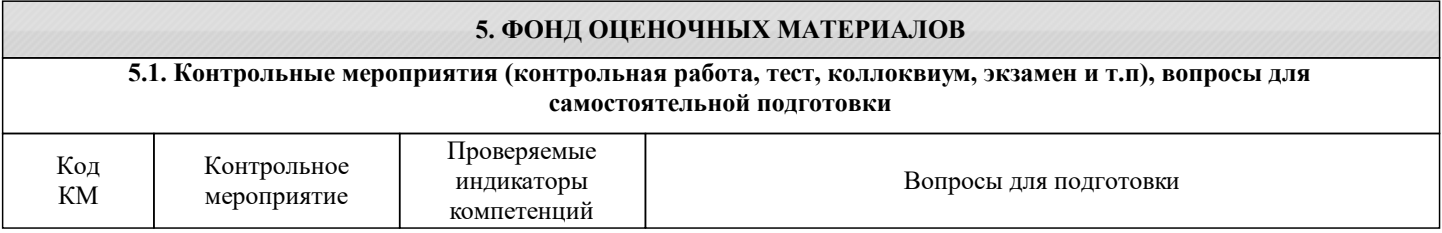

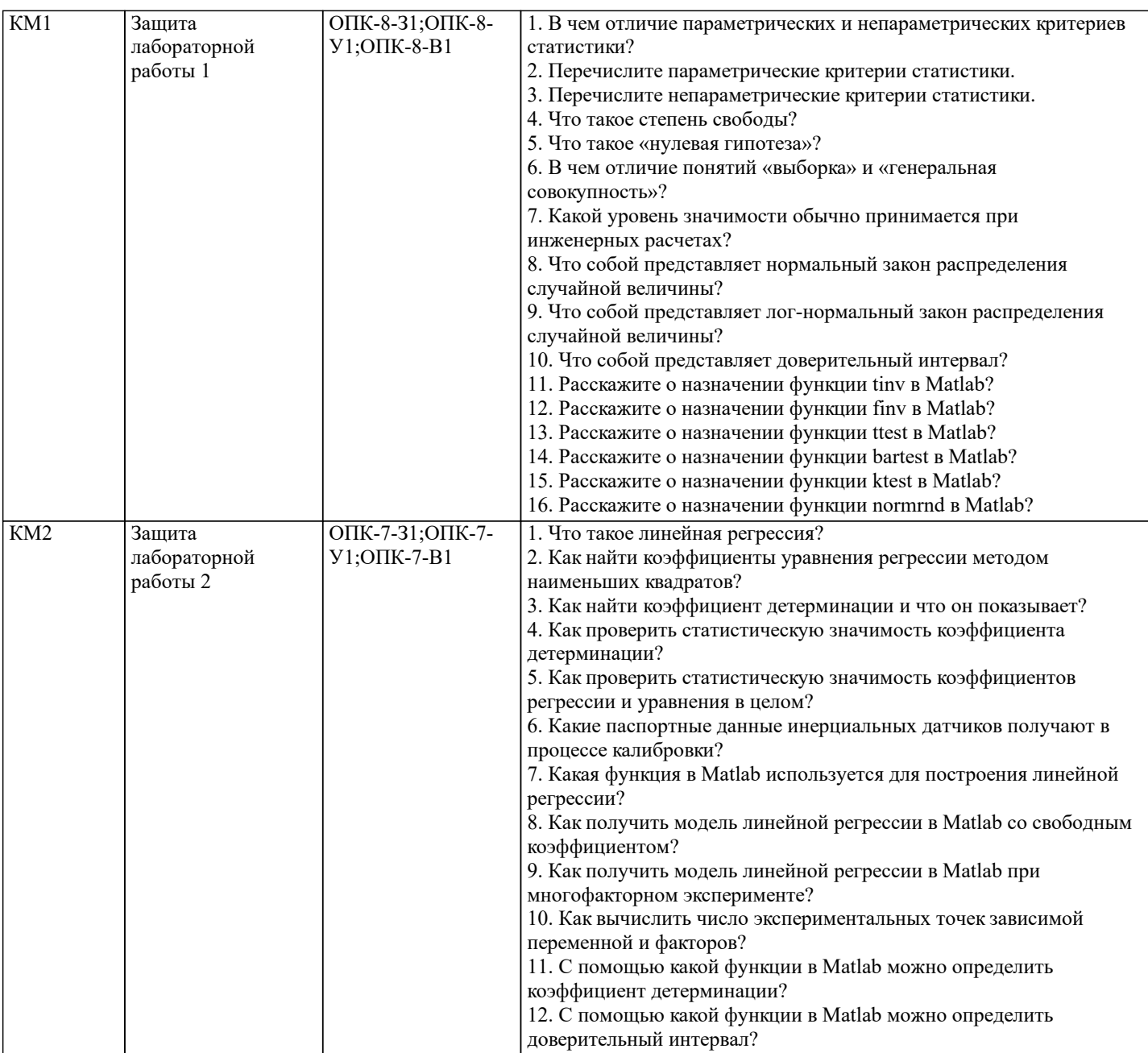

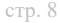

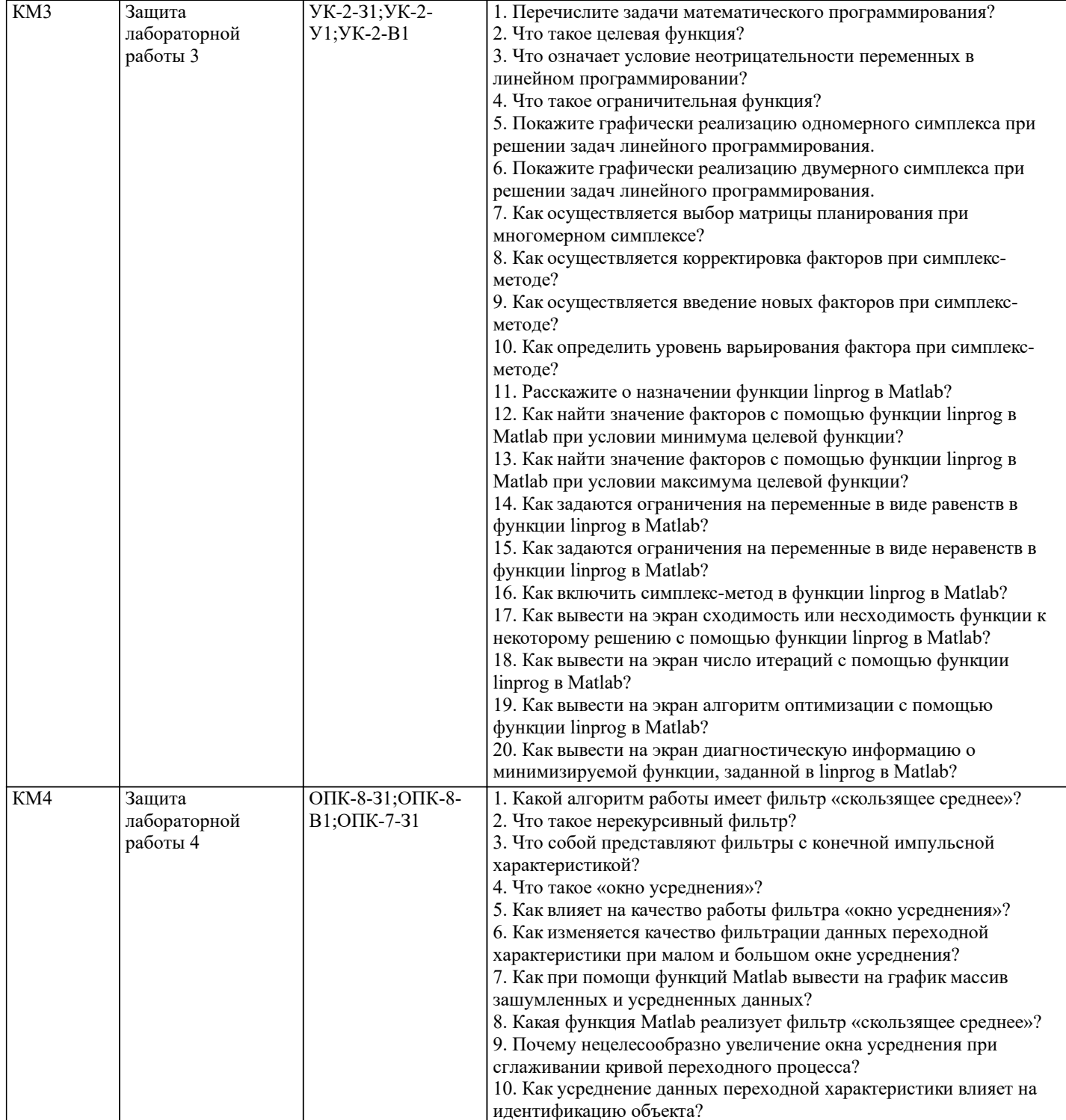

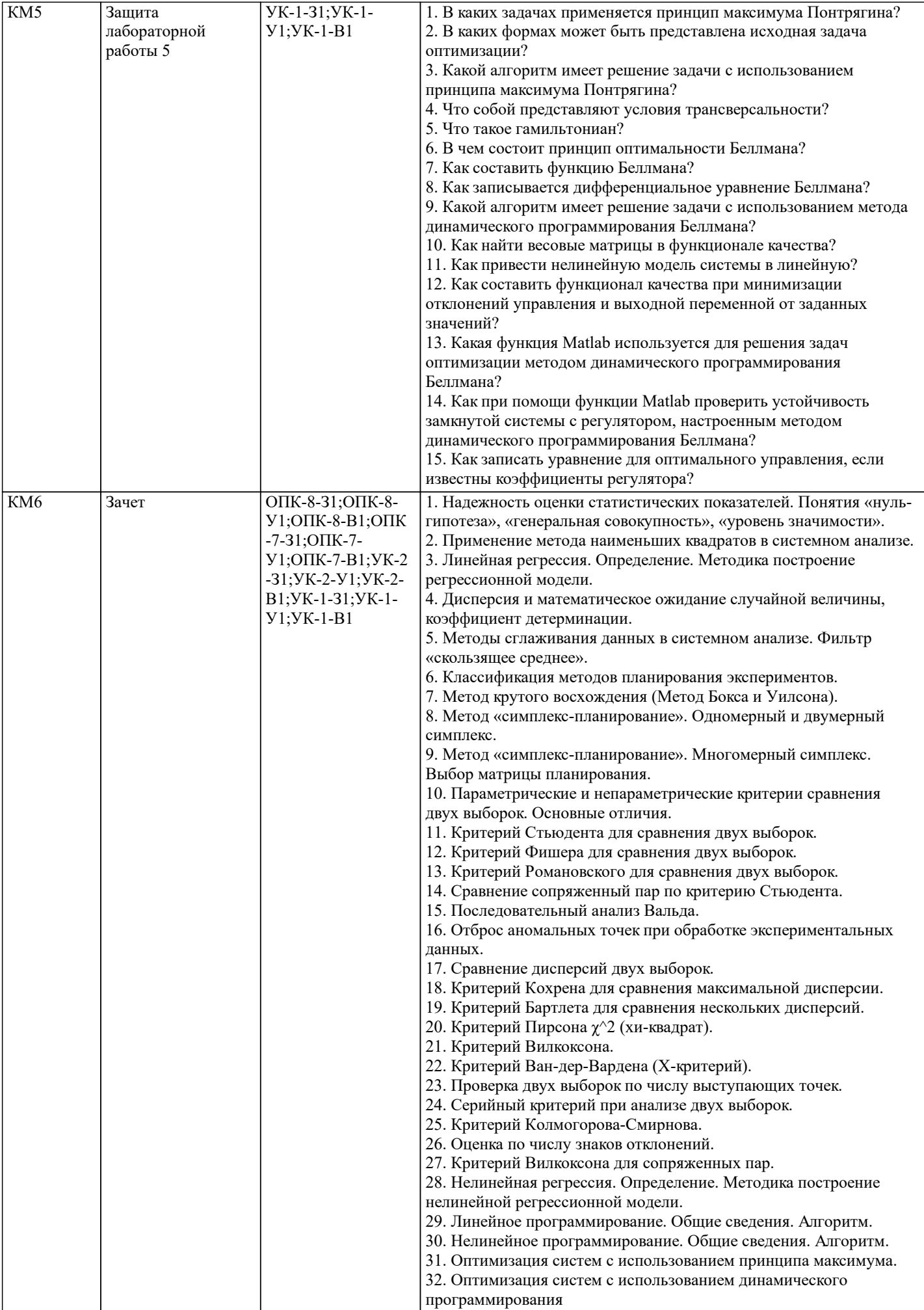

 $\overline{\phantom{a}}$ 

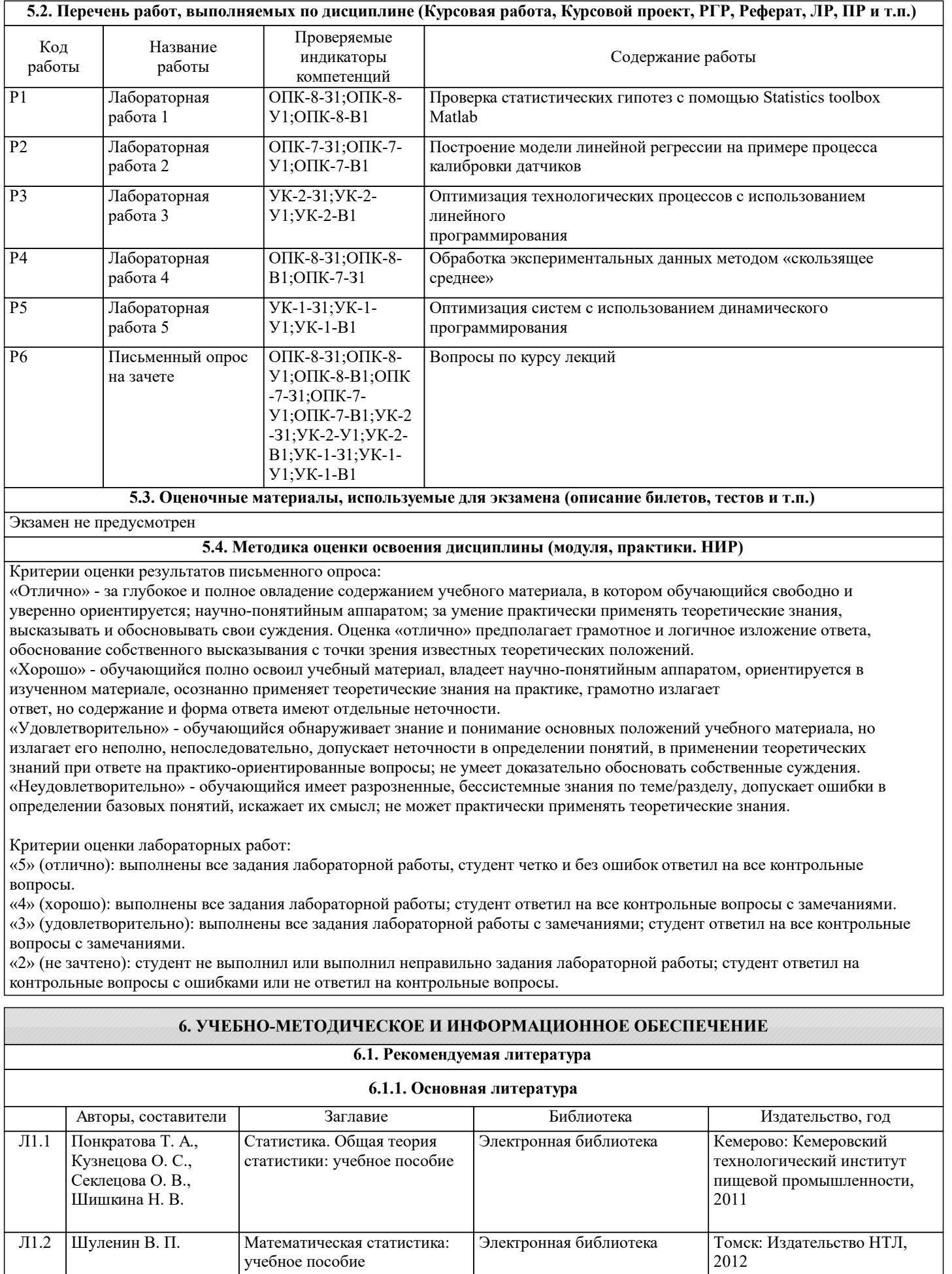

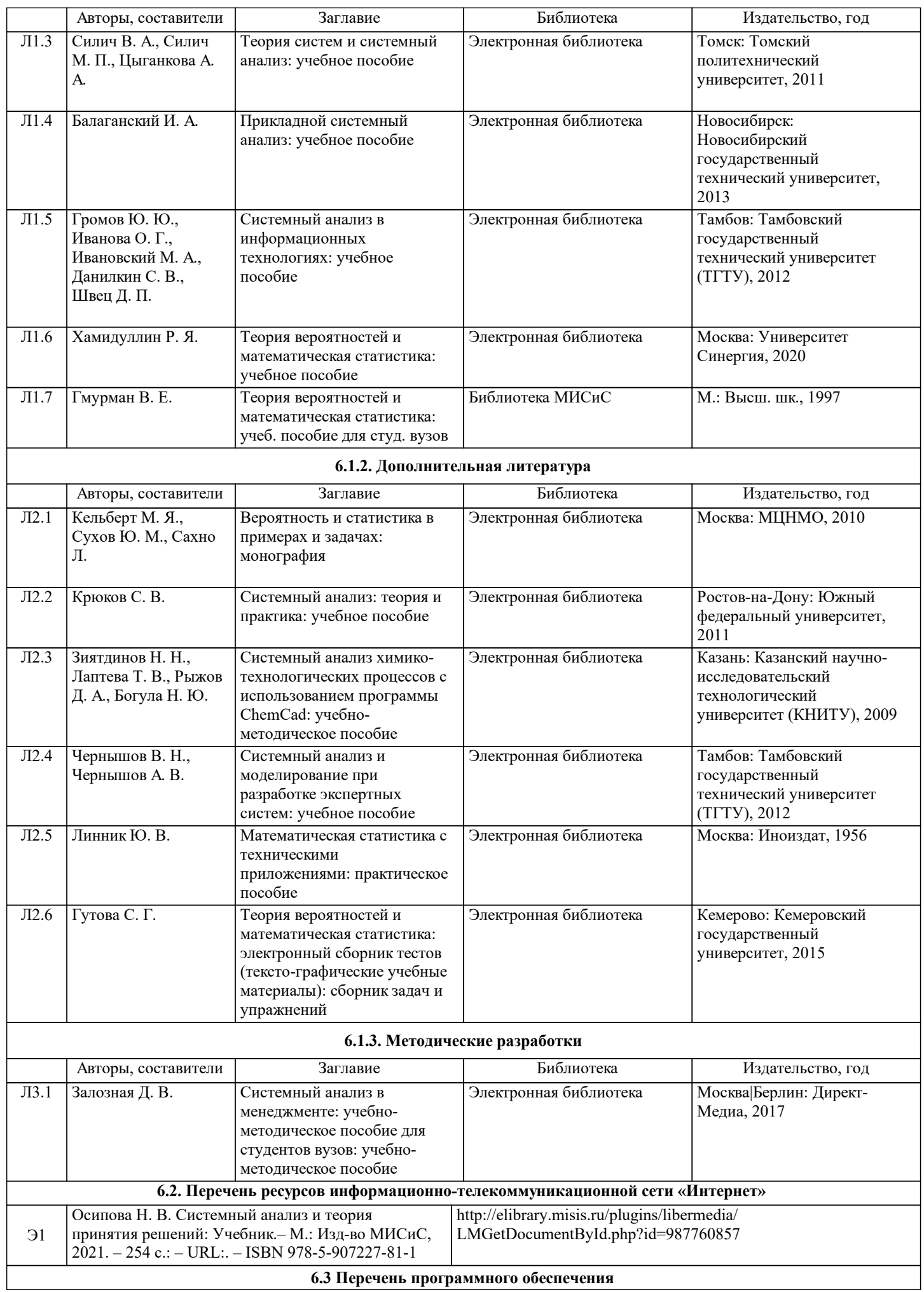

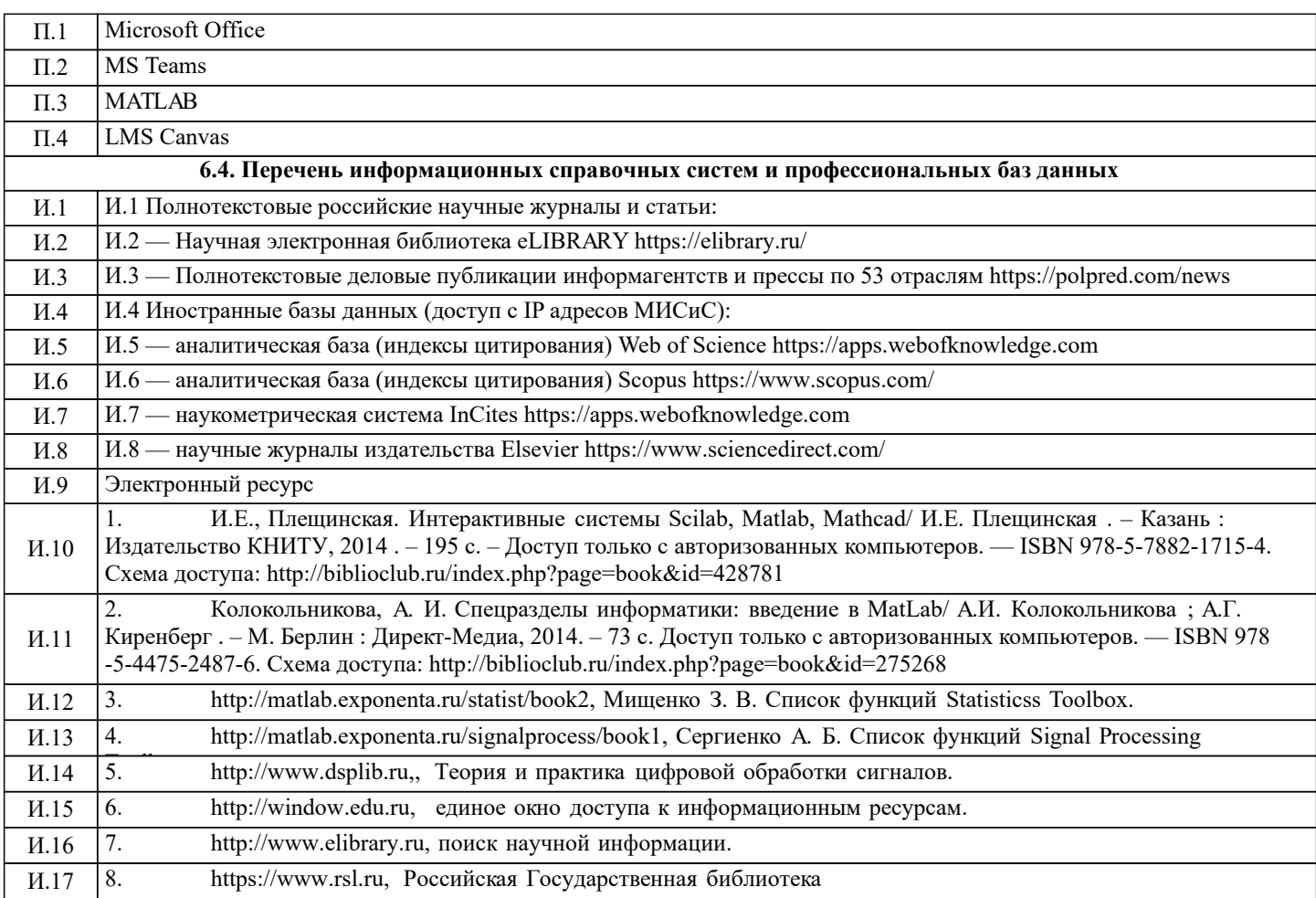

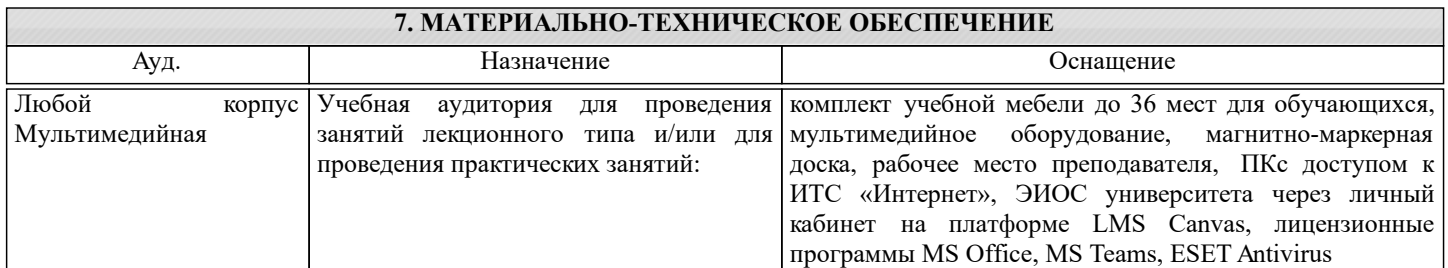

#### **8. МЕТОДИЧЕСКИЕ УКАЗАНИЯ ДЛЯ ОБУЧАЮЩИХСЯ**

Практические занятия и лабораторные работы нацелены на изучение студентами общих вопросов изучаемого курса. Проведение аудиторных занятий предусматривает использование в учебном курсе активных и интерактивных технологий: - проведение лекций с использованием интерактивных и мультимедийных технологий (презентация в формате MS PowerPoint); - использование при проведении занятий специализированной лаборатории с возможностью проведения занятий в интерактивной форме; - использование при проведении занятий активных форм обучения - учебных видеоматериалов и компьютерных тренажеров. Дисциплина относится к основополагающим и требует значительного объема самостоятельной работы. Отдельные учебные вопросы выносятся на самостоятельную проработку и контролируются посредством текущей аттестации. При этом организуются групповые и индивидуальные консультации.

Качественное освоение дисциплины возможно только при систематической самостоятельной работе, что поддерживается системой текущей и рубежной аттестации.

В связи с использование во время занятий мультимедийных технологий для проведения практических занятий и лабораторных работ требуется специализированная мультимедийная аудитория с возможностью показа видеоматериалов с аудиосопровождением и доступом к сети Интернет. Аудитория выбирается в зависимости от количества студентов, изучающих в текущем семестре данную дисциплину, при численности студентов до 30 человек рекомендуется аудитория Л -810, при численности менее 14 человек – Л-813